## **DAFTAR GAMBAR**

*Hal*

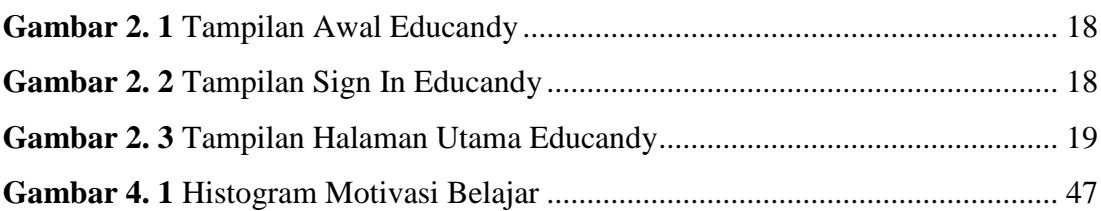

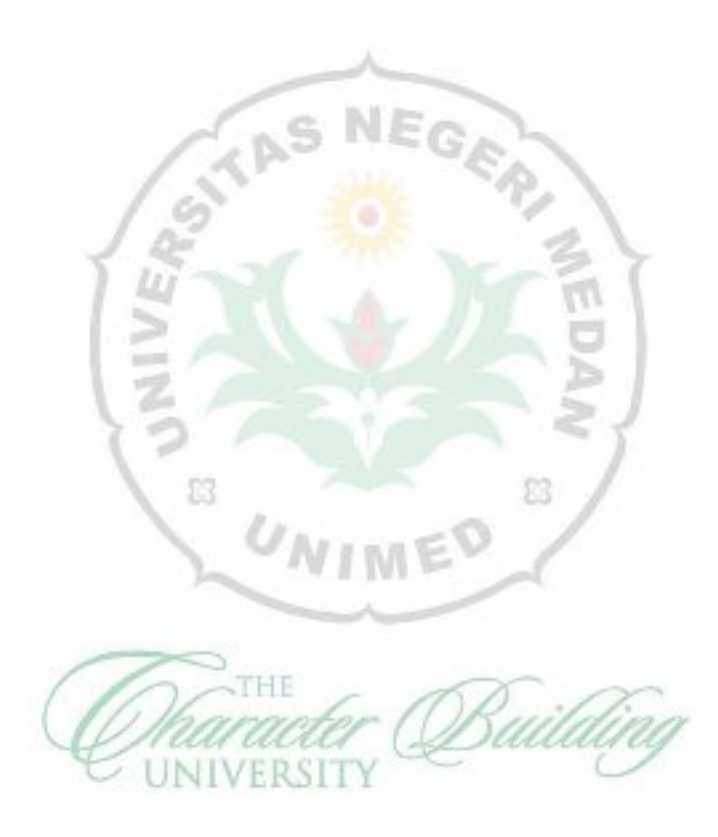